## *Maintain Supplier Contact Information*

*User Guide*

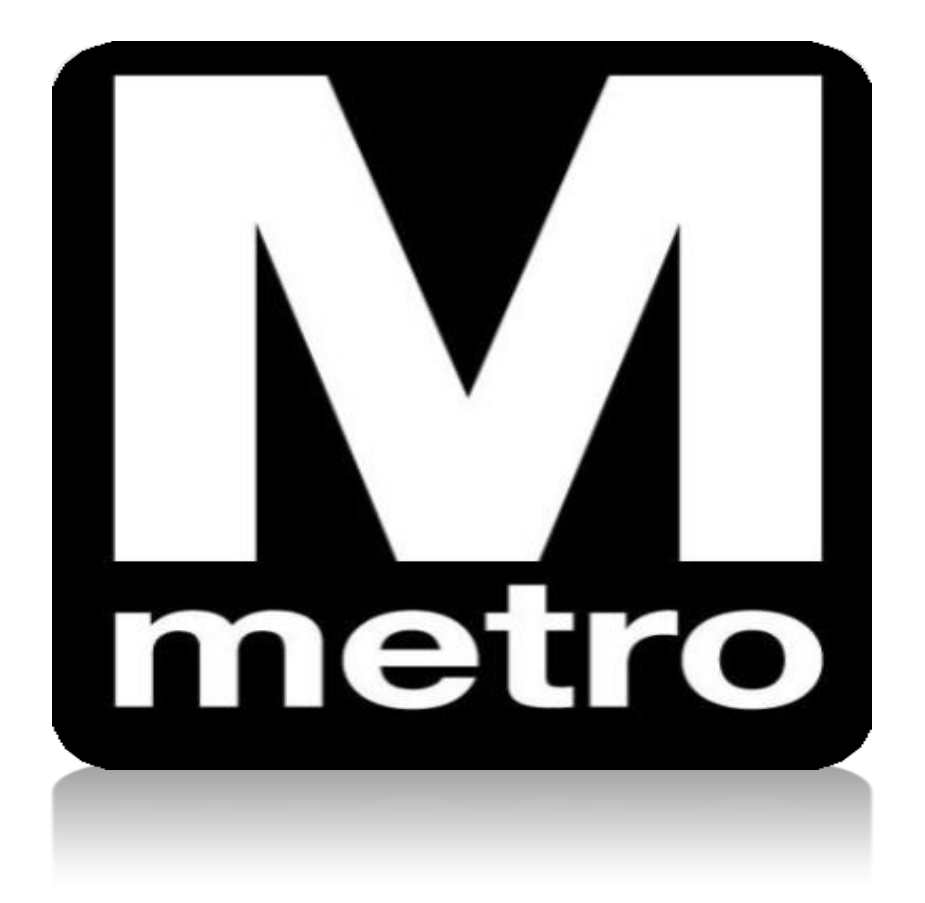

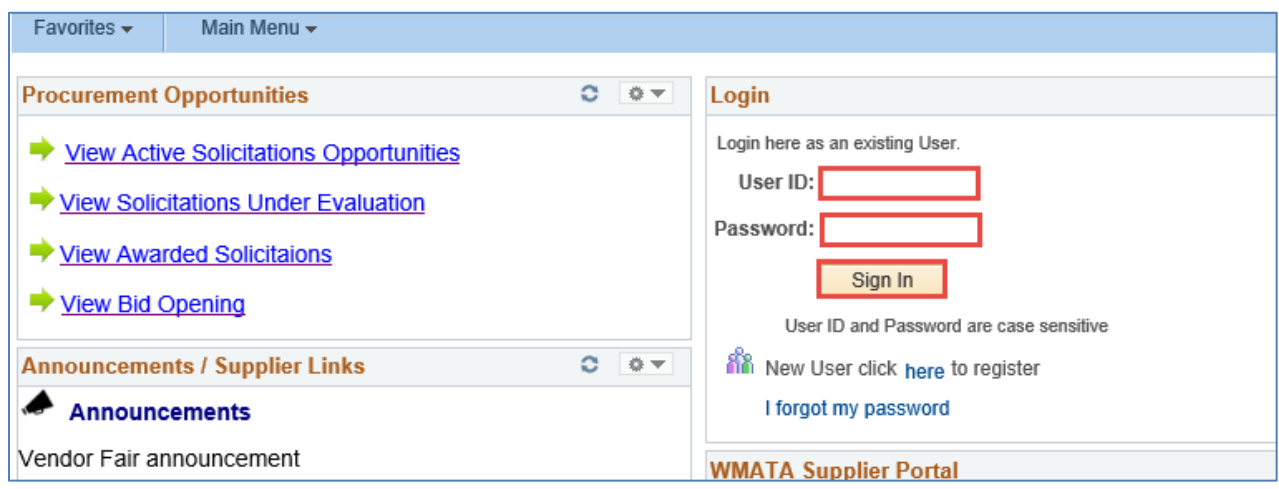

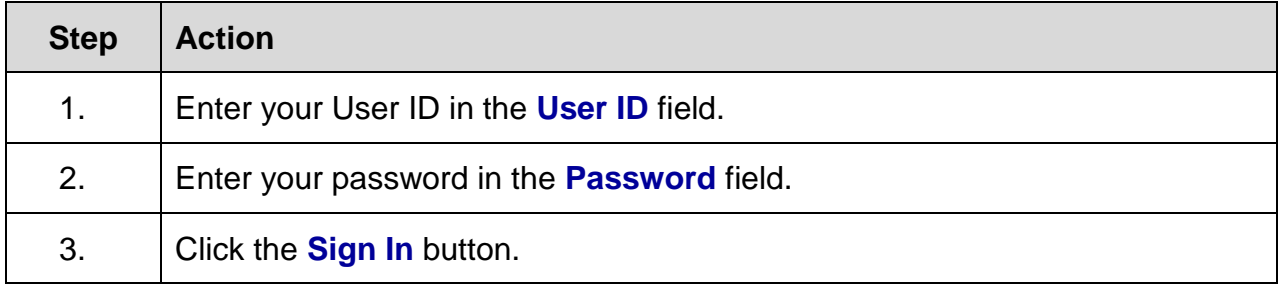

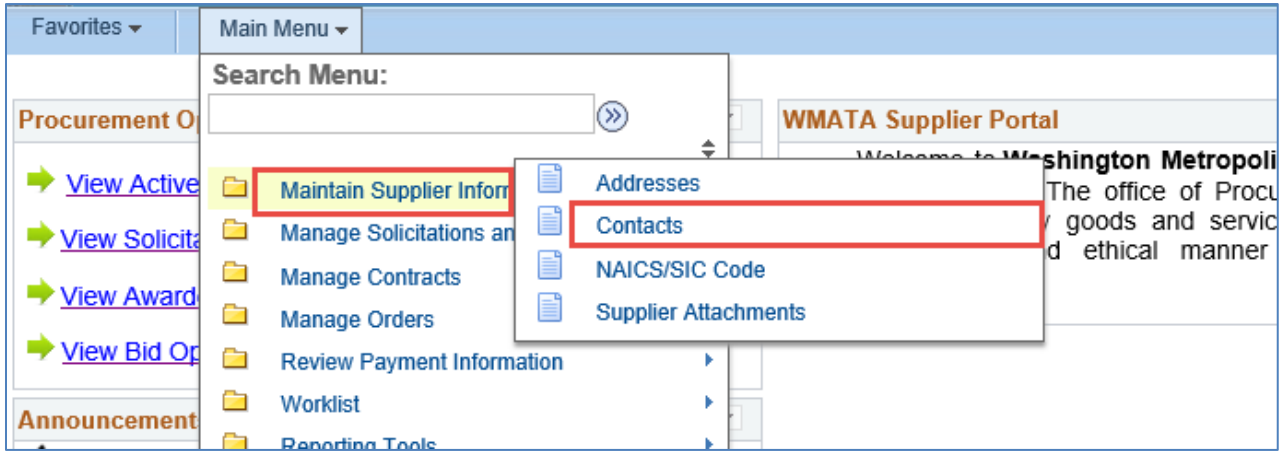

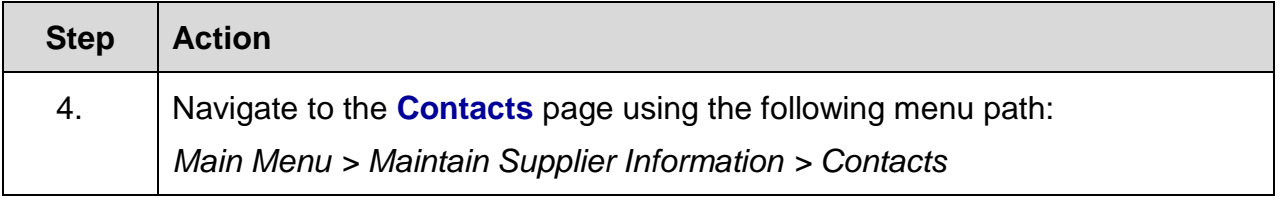

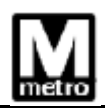

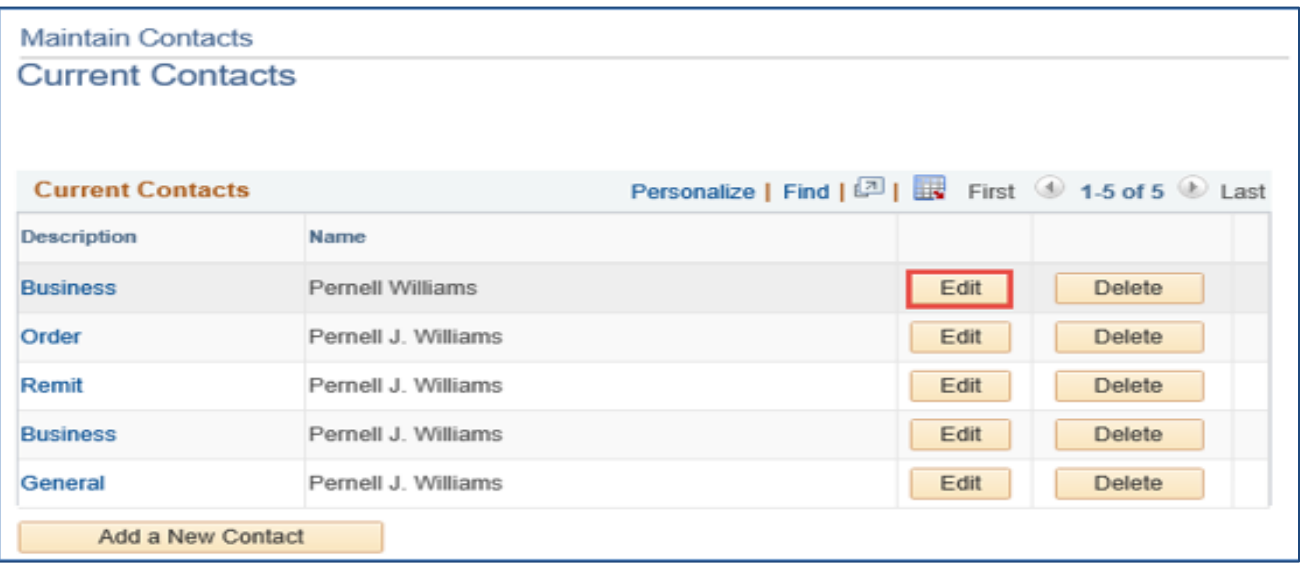

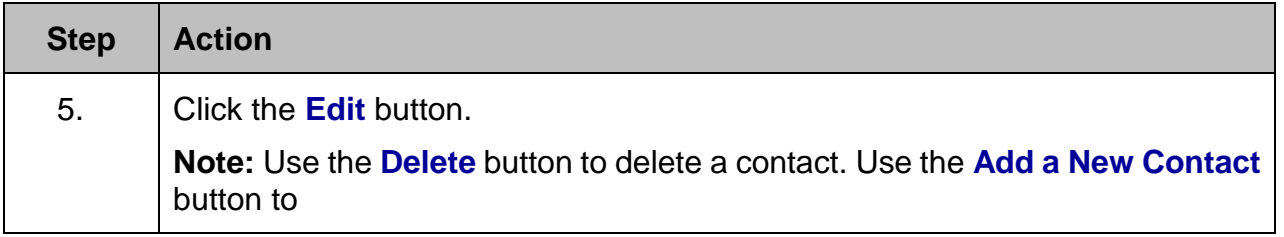

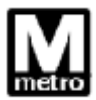

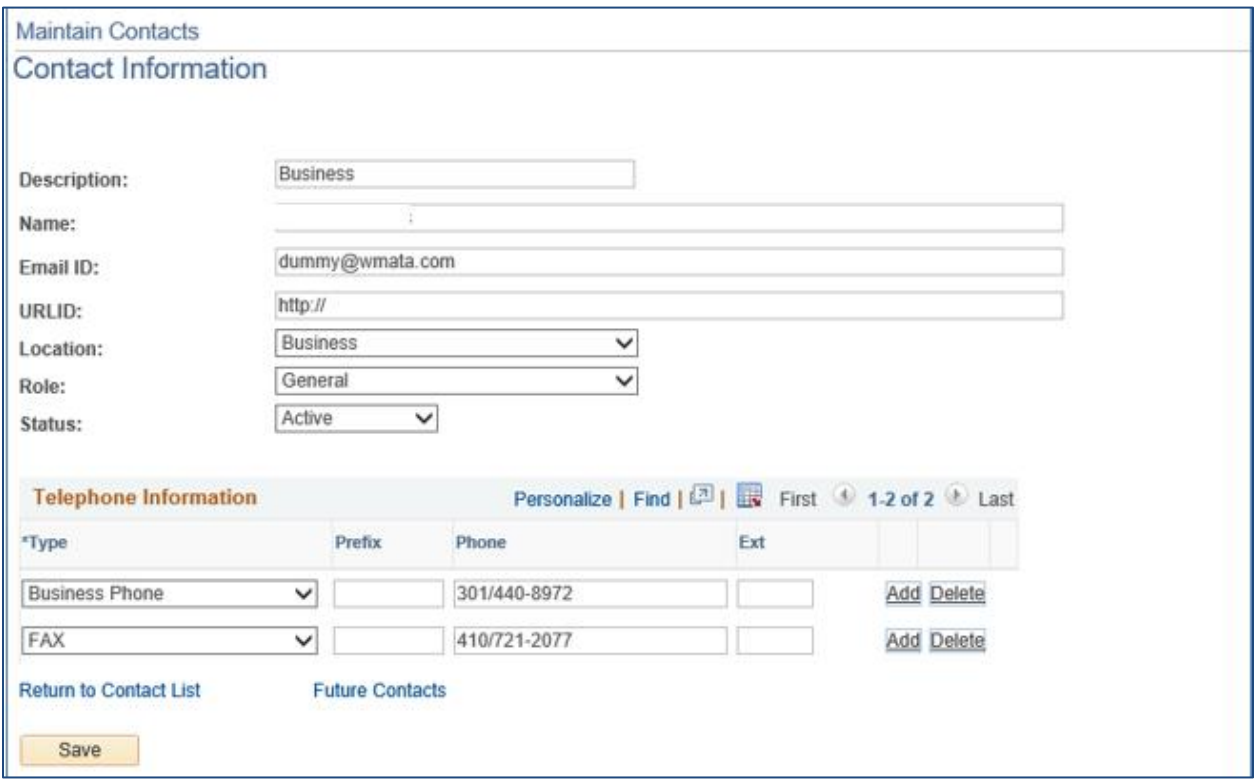

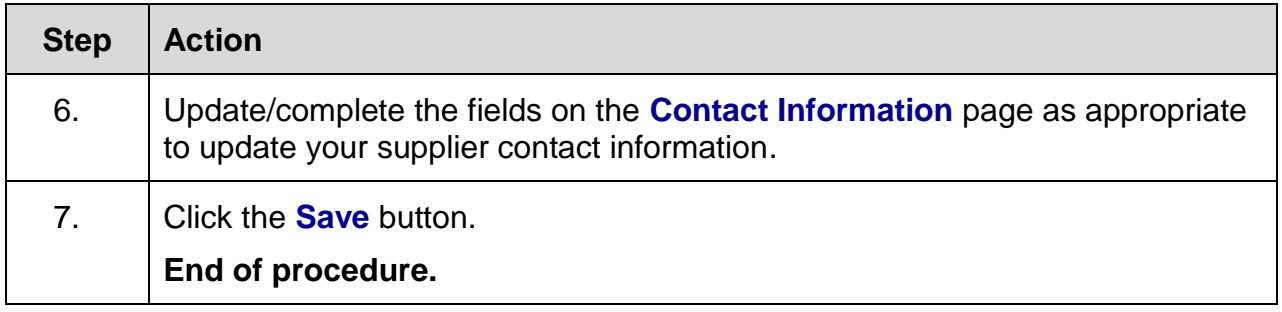